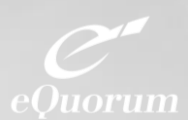

# Plot Station® For SOLIDWORKS

Plot Station streamlines engineering print generation throughout your network. It lets you submit and monitor SOLIDWORKS plots from any network PC — even ones without SOLIDWORKS software. If you are running SOLIDWORKS, you can get back to work immediately after submitting plots since all of the plot processing is done on the server.

Use Plot Station to submit SOLIDWORKS drawing files, parts, and assemblies as deliverable print sets. When combined with other Plot Station drivers, you can create compound document sets by including other data formats within your print sets such as scanned files, Adobe PDF, Microsoft Office, and other CAD formats. Save plot set definitions; then, as your SOLIDWORKS design evolves, resubmit it with the click of a mouse to generate new paper plots or digital prints for electronic distribution.

# Plot Station Advantages

- Plot your SOLIDWORKS files without launching SOLIDWORKS. Get back to your design work immediately since the plot processing is done by the server, not your local PC.
- Organize your files into logical sets and reprint anytime with one click.
- Mix multiple file formats into compound document sets and submit them together. In addition to SOLIDWORKS files, print sets can include scanned Tiff files, PDF, HPGL, Microsoft Office, AutoCAD, MicroStation, and others — all from the same user interface no matter what file formats you plot.
- Conveniently re-plot the files to multiple printing devices, including resizing of plots and optimizing paper usage.
- Track accounting data to better manage printer/plotter equipment utilization such as paper, and toner  $-$  charge back project printing costs.
- Use Plot Station to create paper plots and digital prints  $-$  for long term archival in standard formats such as Tiff or PDF.

## Efficient Batch Plotting

Plot Station is a highly efficient client/server plotting solution. It lets you manage and control plotting standards, submit plots, view and manage plot jobs in queues, and control output from any Windows computer on your network.

### Streamlined Plot Submittal

The client *Submit* tool makes plotting available to CAD and non-CAD users alike. Just add jobs to the submit list and they are sent to the Plot Station queues automatically, while you continue with other work. It's simple to point and click to add jobs to the list, or "drag and drop" from Windows Explorer. The submit list can be saved for later plotting use including all the settings .

#### Manage Plots In Sets

Plot Station lets you assemble, maintain and batch plot entire engineering plot sets using data in multiple formats. You can build these sets by using the integrated file browser or by dragging and dropping from Windows Explorer. Once in the set, you can easily add, delete, reorder and modify the properties of individual or multiple plots. You can then save the set for simple resubmission throughout the life of the project.

### Get Control Of Your Environment

Use Plot Station Client to define certain fields such as project or accounting information that are required to be completed before the job can be plotted. You can even set up this information in drop down boxes for easy selection by users — ensuring that valid data is collected in a consistent and accurate format.

#### Extensive Output Options

Through a modular architecture of input and output drivers, Plot Station can plot nearly any input format on most plotters. Plot Station can generate digital plot data in a variety of formats such as PDF, Tiff, or CALS.

#### Control Jobs in Plotting Queues

The View and Modify tools let you examine and change the parameters of jobs submitted. Plot Station Client lets you monitor Plot Station queues and check on the progress of jobs across the network. You can pause, resume and delete jobs. Administrators can control all jobs, while client users can affect only the jobs they submitted.

#### Document Management Integration

Plot Station can integrate with many engineering document management systems, including ImageSite.

ImageSite is a comprehensive document management system with advanced features for document distribution, collaboration, and engineering content management. Since ImageSite includes Plot Station, it offers engineering batch printing capabilities. Use ImageSite to store and manage engineering or business documents, including your SOLIDWORKS files and the digital print deliverables produced from SOLIDWORKS.

# Manage Plots in Sets

Plot Station for SOLIDWORKS is a comprehensive batch plotting solution for SOLIDWORKS files and other data formats. It includes the following bundled components:

- Plot Station Server
- SOLIDWORKS Input
- Universal Raster Input
- Ten (10) Client Seats
- Laser Jet (PCL5) Output
- Choice of One Additional Output